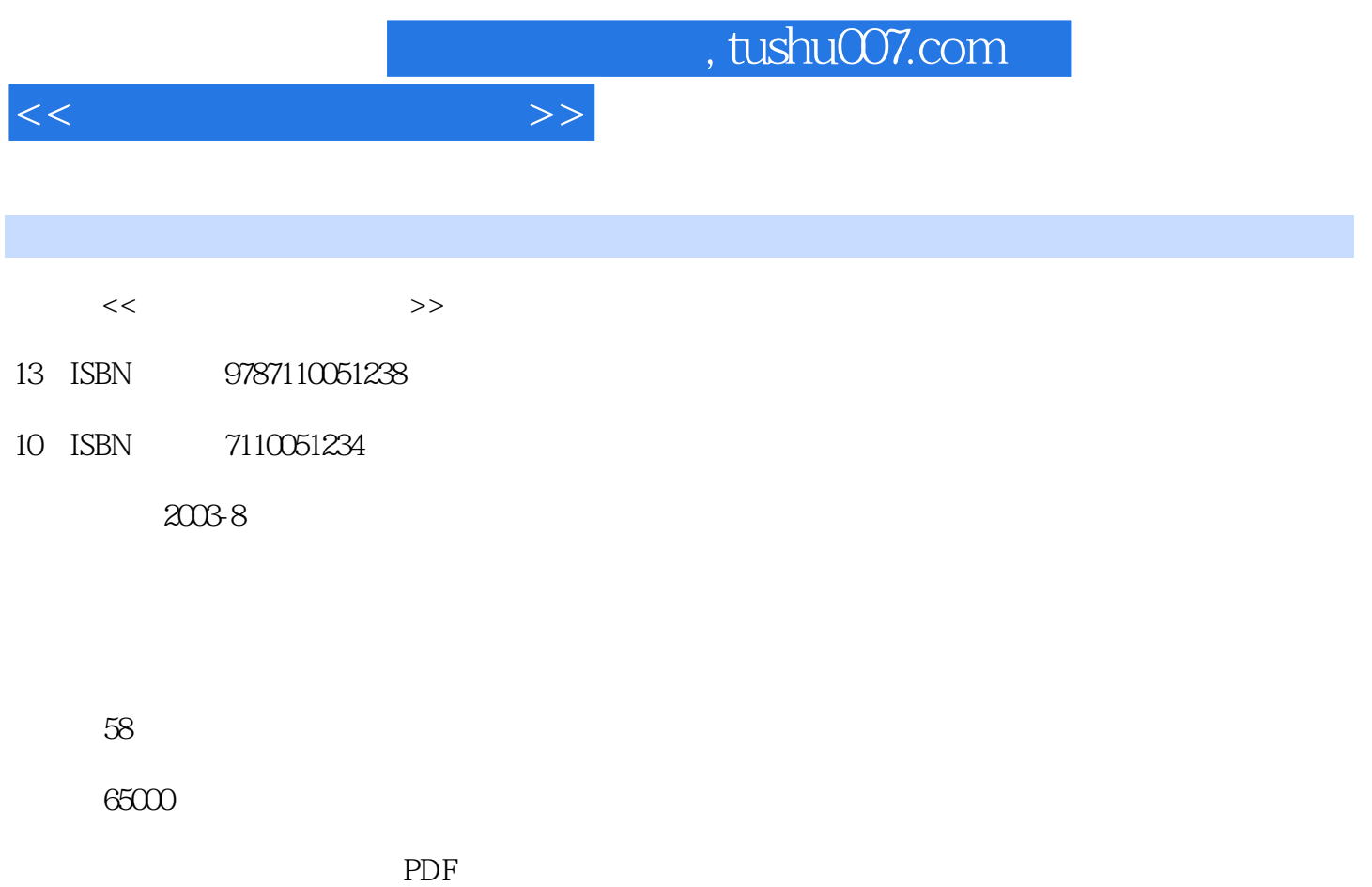

http://www.tushu007.com

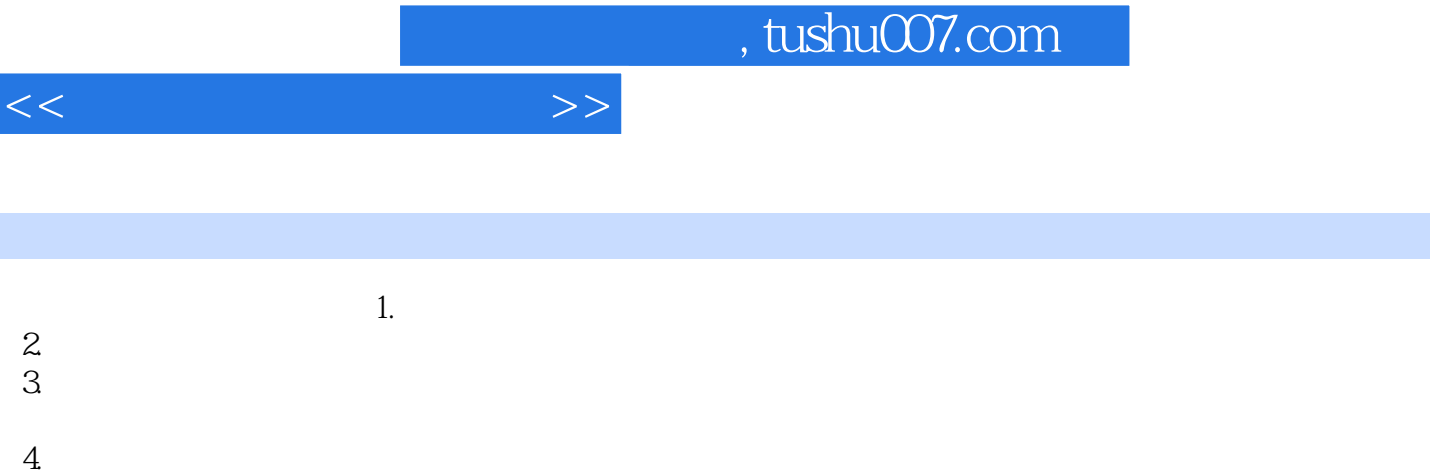

 $6.$ 

*Page 2*

 $5.$ 

7. 注重培养学生使用信息技术的道德修养,教育学生负责任地使用信息技术。

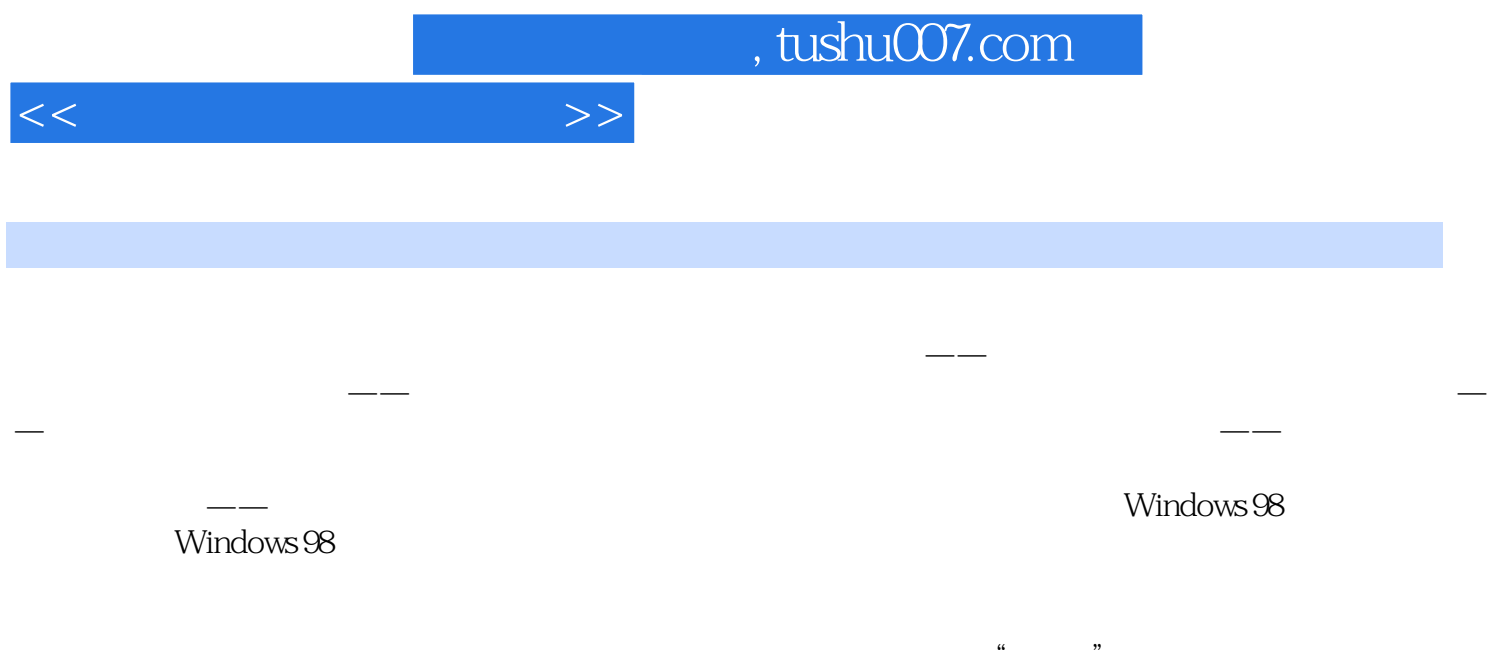

 $\mathbf{a}$  and  $\mathbf{b}$ 

 $\hat{a}$ 

 $,$ 

 $\alpha$ 

,,

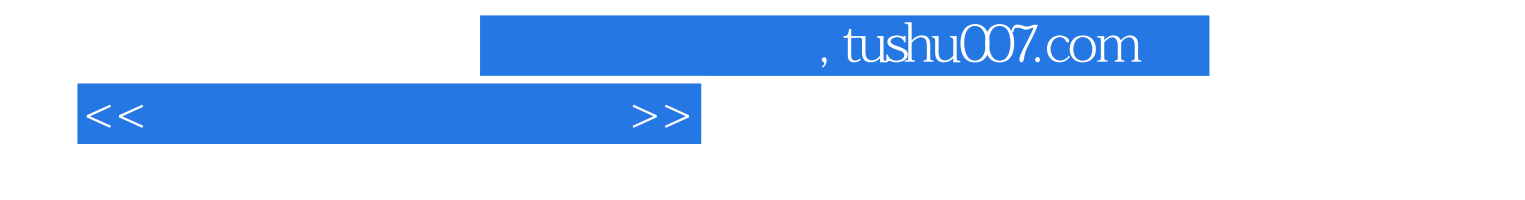

本站所提供下载的PDF图书仅提供预览和简介,请支持正版图书。

更多资源请访问:http://www.tushu007.com